# PENDIDIKAN GAN **LAMPIRAN**UNDIKSHA

# **Lampiran 1. Pelaksanaan Pengujian** *Blackbox***. PENGUJIAN FUNGSIONALITAS SISTEM PENDUKUNG KEPUTUSAN DENGAN METODE AHP DAN TOPSIS MELALUI UJI BLACKBOX TESTING**

Tujuan : Uji Fungsionalitas Sistem

Cara Pengisian : Tuliskan hasil pengujian hasil yang diperoleh perangkat lunak kemudian beri tanda centang  $(\sqrt{2})$  pada kolom sesuai atau tidak

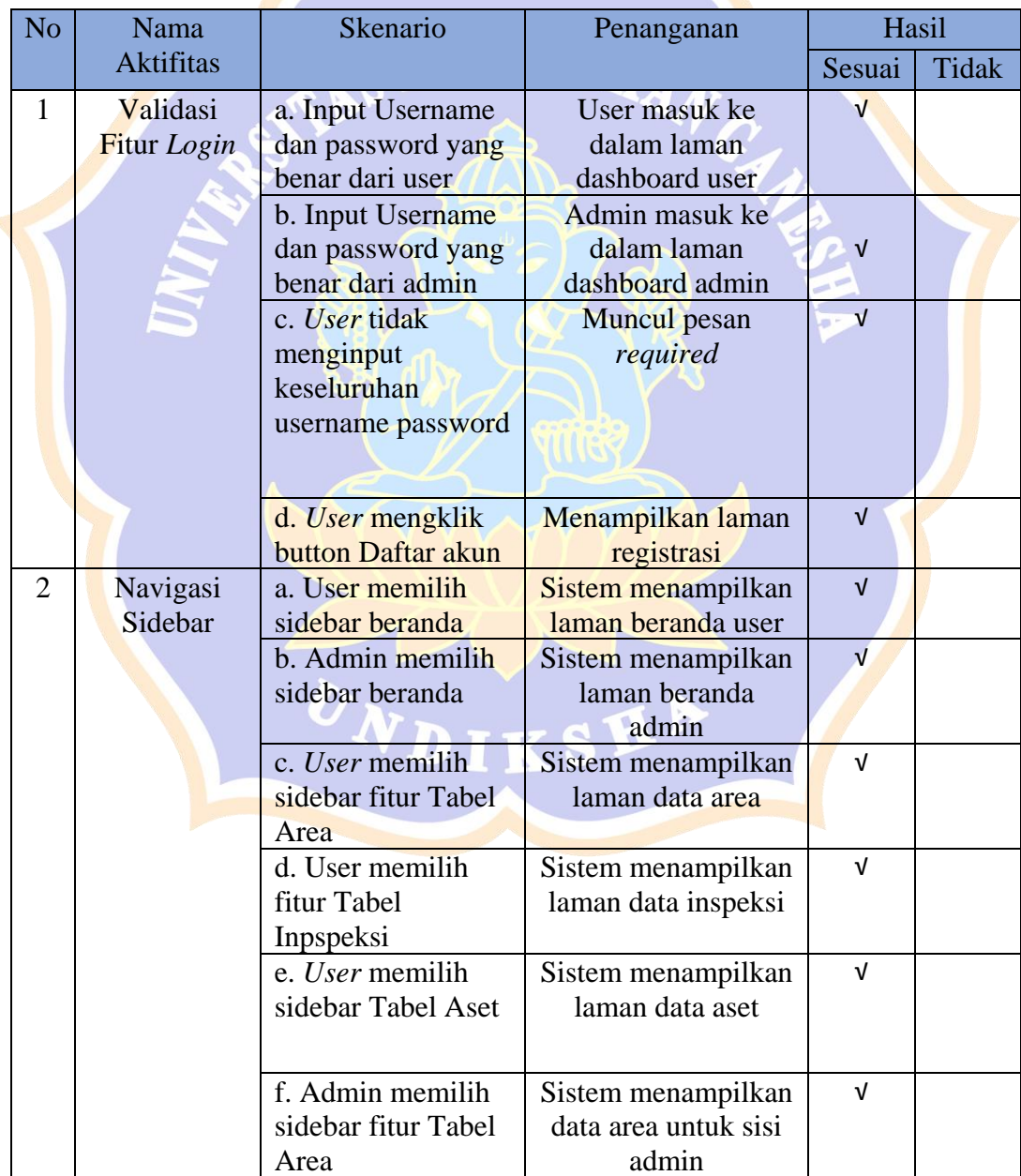

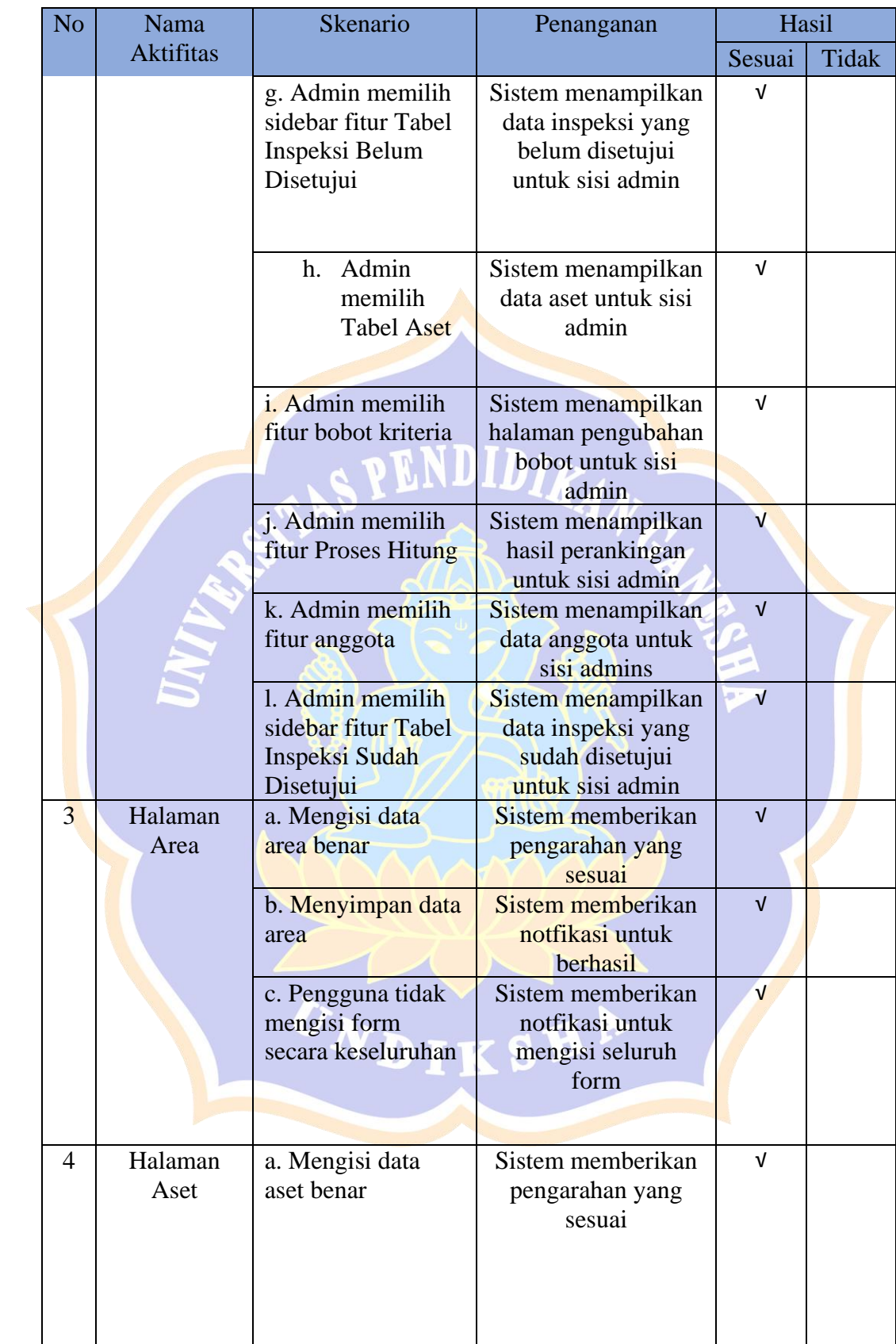

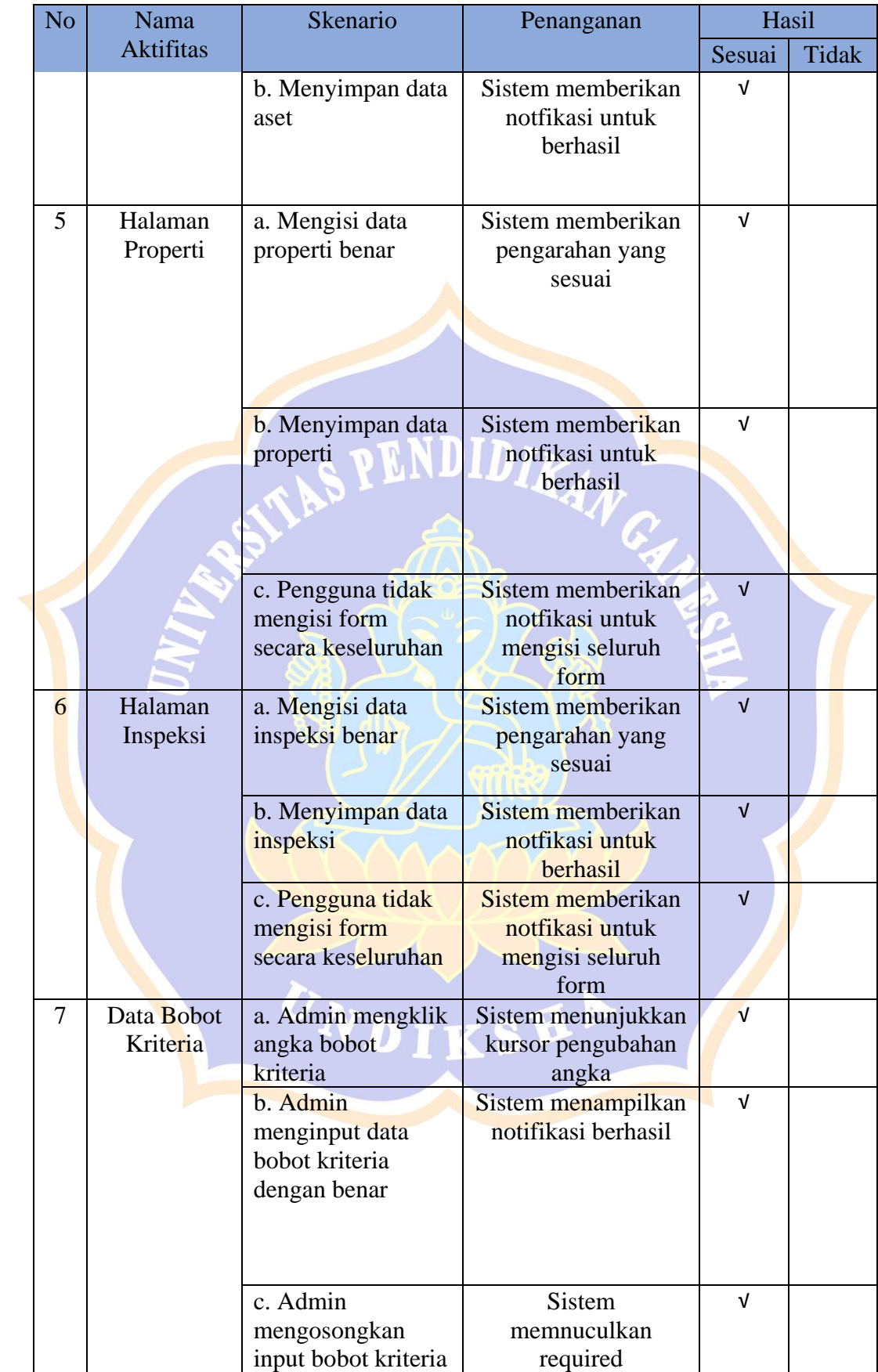

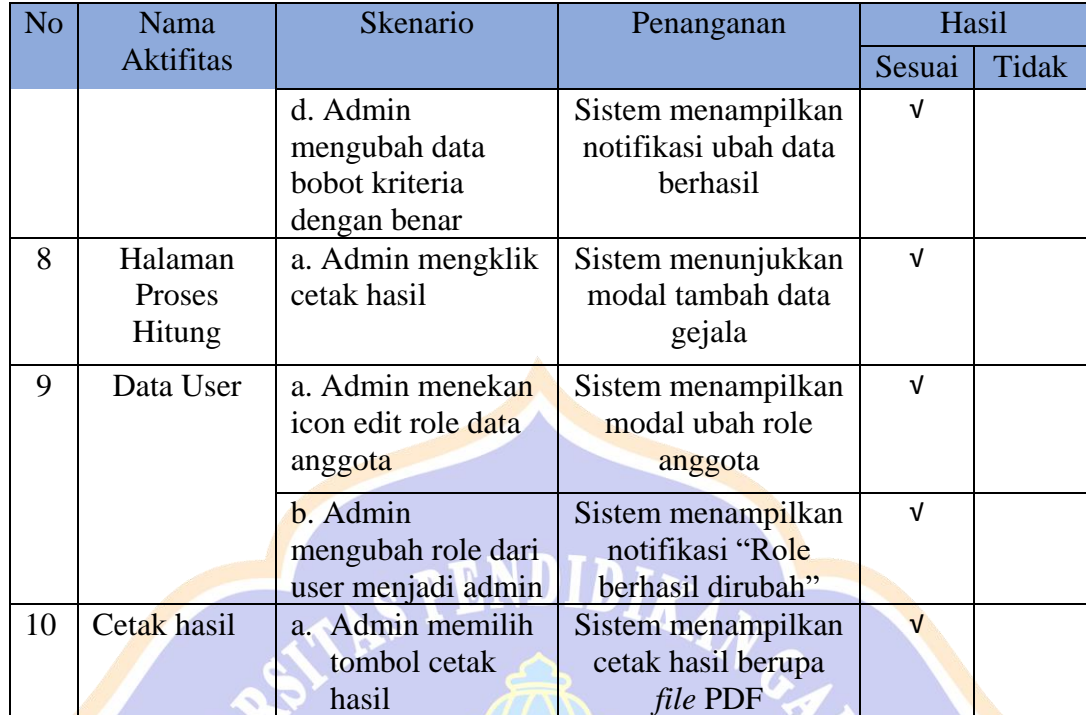

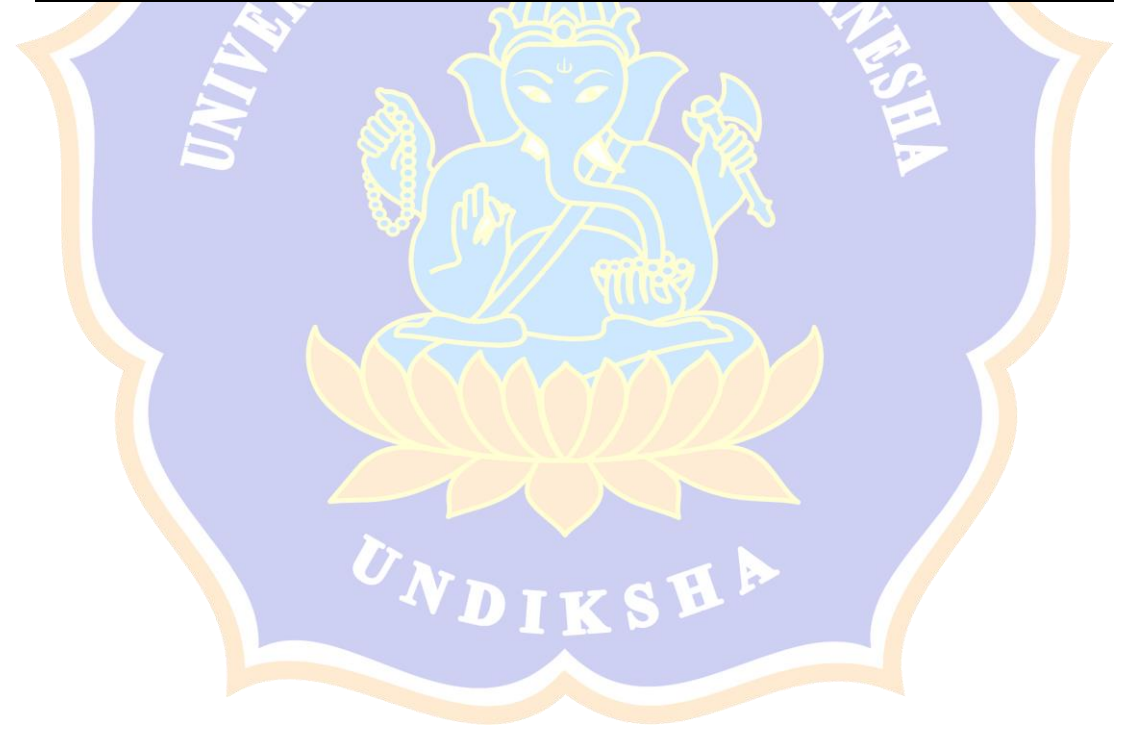

## **Catatan :**

- a. Sistem dikembangkan dengan dua role yaitu User dan Admin
- b. Seluruh Aktivitas yang dilakukan oleh User, dapat dilakukan oleh Admin

## **Hasil :**

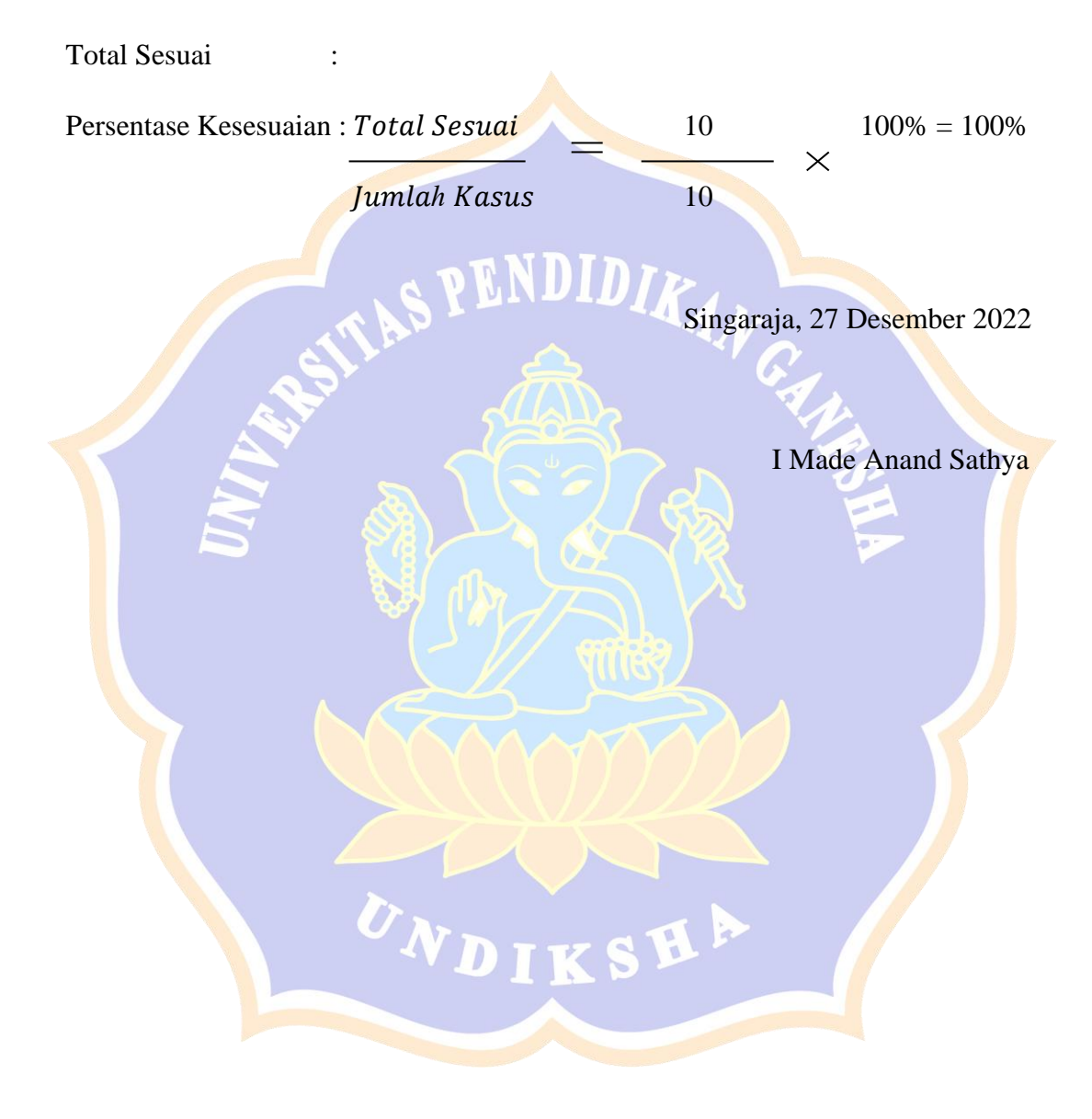

# **Lampiran 2. Alur Algoritma Program Sistem Pendukung Keputusan**

# **Uji Whitebox Testing**

## 1. Perhitungan Normalisasi Kriteria AHP

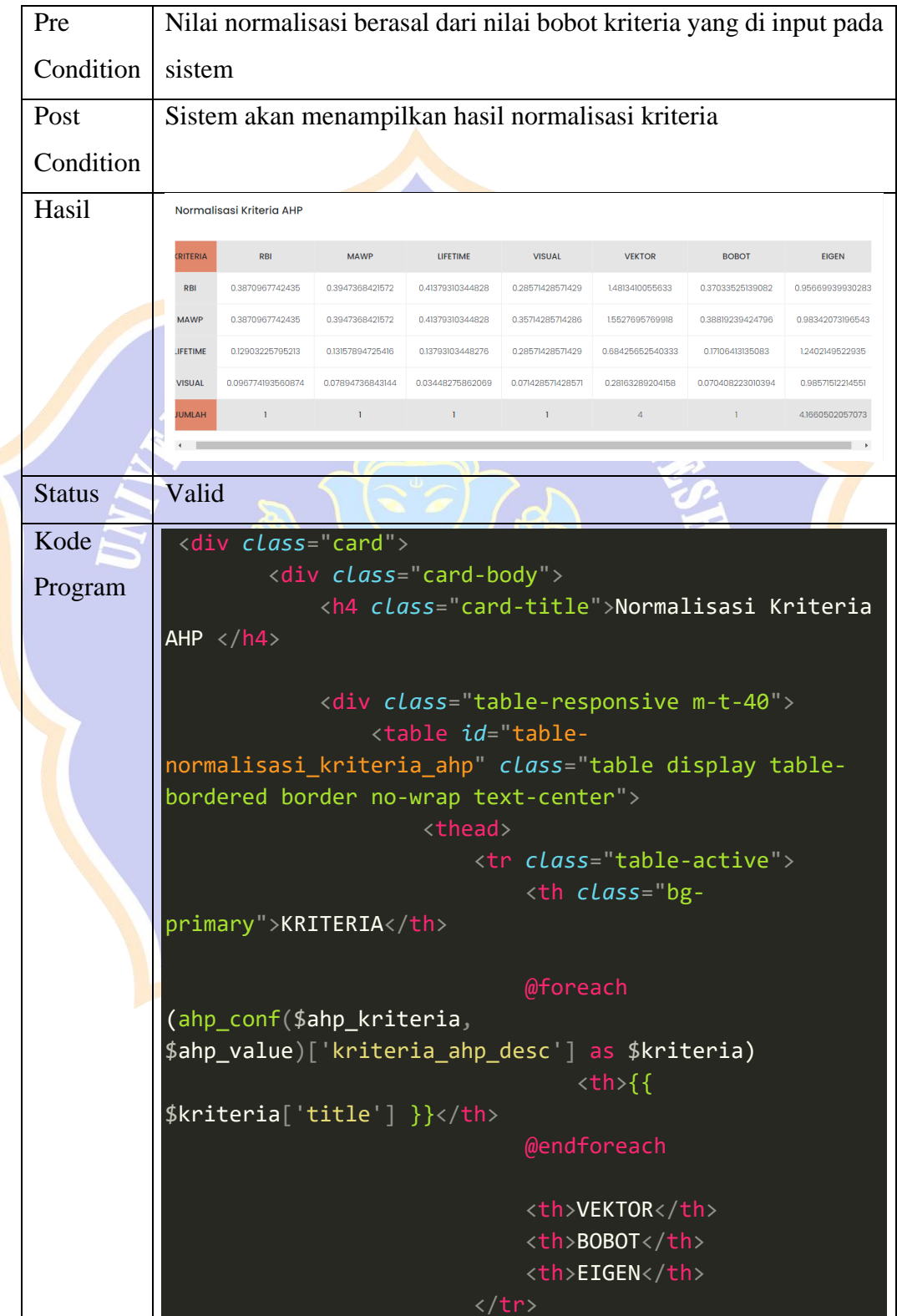

```
<tbody>
                          @foreach 
($normalisasi_kriteria_ahp as $key => $item)
                               @if (!in_array($key,
['\_sum'])
                                   <tr>
                                        <th scope="row"
class="table-active">
                                            {{
ahp_conf($ahp_kriteria,
$ahp_value)['kriteria_ahp_desc'][$key]['title'] }}</th>
(ahp_conf($ahp_kriteria,
$ahp_value)['kriteria_ahp_desc'] as $kriteria_key =>
$kriteria)
                                            <br> <math>\left\{ \right\}</math>$item[$kriteria_key] }}</td>
                                        @endforeach
                                        <br> <td>{}_{</math>{}<math>\}</math>$item[' vektor'] }}</td>
                                        <td>{{
$item['\_bobot']} \} </td>
                                        <br>{td}{$item['_eigen'] }}</td>
                                   @php
                                        $item_sum = $item;
                                   @endphp
                               @endif
                          @endforeach
                          <tr class="table-active">
                               <th class="bg-
primary">JUMLAH</th>
(ahp_conf($ahp_kriteria,
$ahp_value)['kriteria_ahp_desc'] as $kriteria)
                                   <{{
$item_sum[$kriteria_key] }}</th>
                                endforeach
```
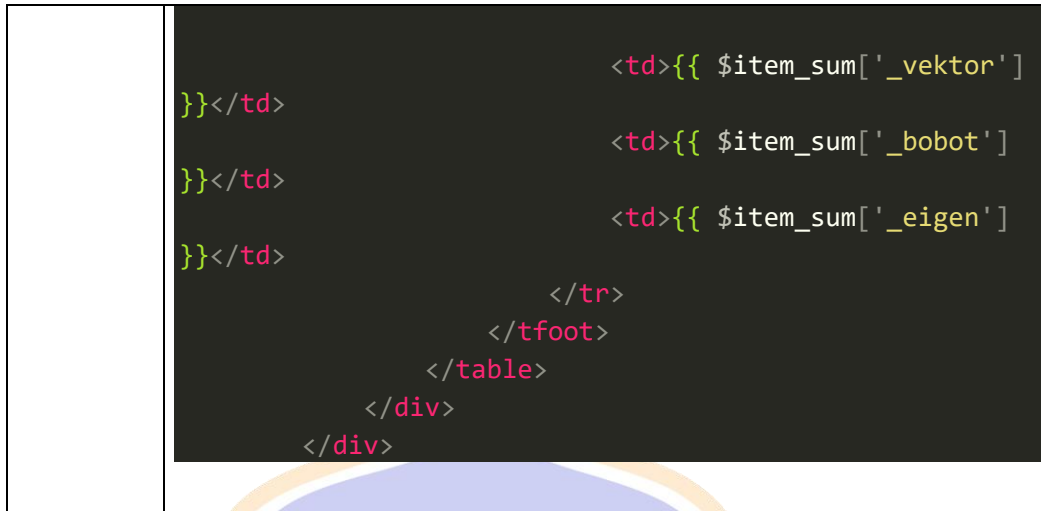

2. Perhitungan Normalisasi TOPSIS

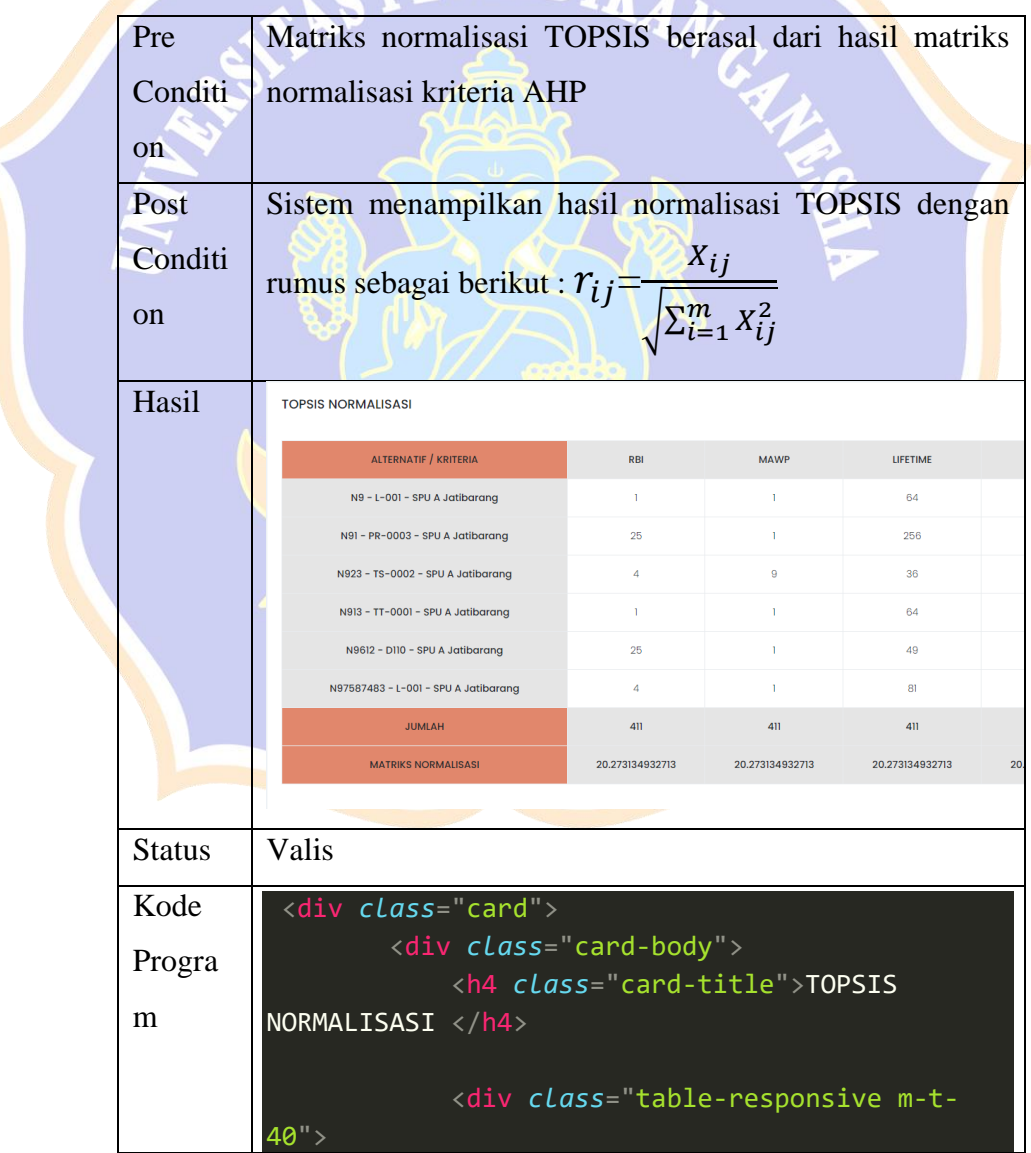

```
<table id="table-
topsis_normalisasi" class="table display table-
bordered border no-wrap text-center">
                          <tr class="table-
active">
                              <th class="bg-
primary">ALTERNATIF / KRITERIA</th>
                              @foreach 
(ahp_conf($ahp_kriteria,
$ahp_value)['kriteria_ahp_desc'] as $kriteria)
                                  <br> <th> {{
$kriteria['title'] }}</th>
                          \langle/tr>
                     <tbody>
($topsis_normalisasi as $key => $item)
                              @if (!in_array($key,
['_sum', '_matrix_normal']))
                                  <tr>
                                      <th
scope="row" class="table-active">
                                           {{
collect($topsis_desc)->where('alternatif_id',
$key)->first()['alternatif_desc'] }}
(ahp_conf($ahp_kriteria,
$ahp_value)['kriteria_ahp_desc'] as
$kriteria_key => $kriteria)
                                           <td>{{
$item[$kriteria_key] }}</td>
                                  @php
                                      if (<math>\frac{1}{2}</math>key ==' sum') \{$item_su
m = $item;if ($key ==
  matrix normal') {
```

```
111
```

```
$item_ma
trix_normal = $item;
                                 @endphp
                             @endif
                         @endforeach
                    </tbody>
                        <tr class="table-
active">
                             <th class="bg-
primary">JUMLAH</th>
                             @foreach 
(ahp_conf($ahp_kriteria,
$ahp_value)['kriteria_ahp_desc'] as $kriteria)
                                 <br> <th>{}f$item_sum[$kriteria_key] }}</th>
                         \langle/tr>
                         <tr class="table-
active">
                             <th class="bg-
primary">MATRIKS NORMALISASI</th>
                             @foreach 
(ahp_conf($ahp_kriteria,
$ahp_value)['kriteria_ahp_desc'] as $kriteria)
                                 {f}$item_matrix_normal[$kriteria_key] }}</th>
                             @endforeach
                     </tfoot>
            </div>
    \langle/div\rangle
```
#### 3. Normalisasi Bobot

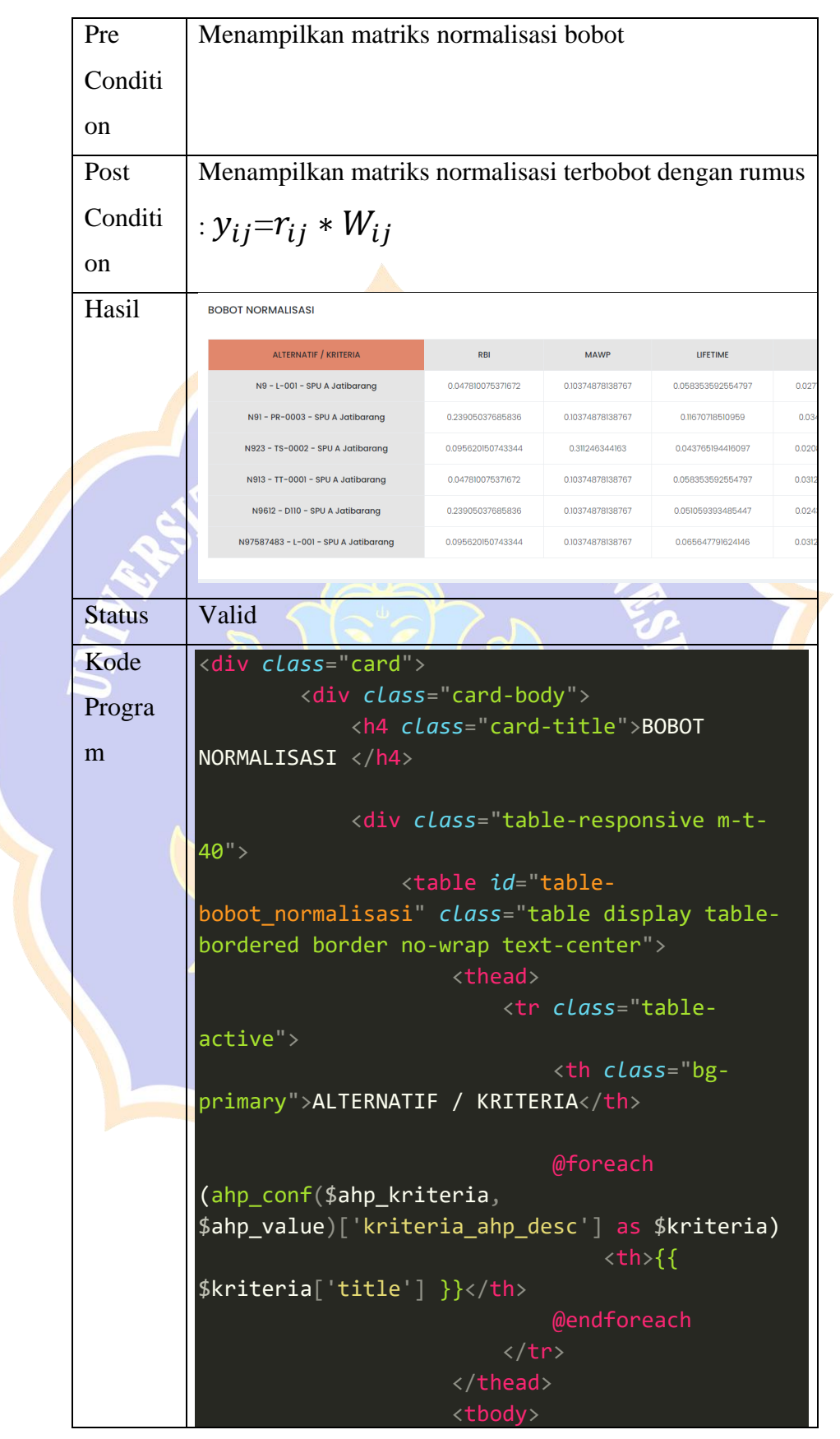

```
($bobot_normalisasi as $key => $item)
                                   <th scope="row"
class="table-active">
                                        {{
collect($topsis_desc)->where('alternatif_id',
$key)->first()['alternatif_desc'] }}
                                   @foreach 
(ahp_conf($ahp_kriteria,
$ahp_value)['kriteria_ahp_desc'] as
$kriteria_key => $kriteria)
                                        <br> <td>{}_{</math>{}<math>\}</math>$item[$kriteria_key] }}</td>
                                   @endforeach
                      </tbody>
    </div>
```
### 4. Perhitungan Matriks Ideal

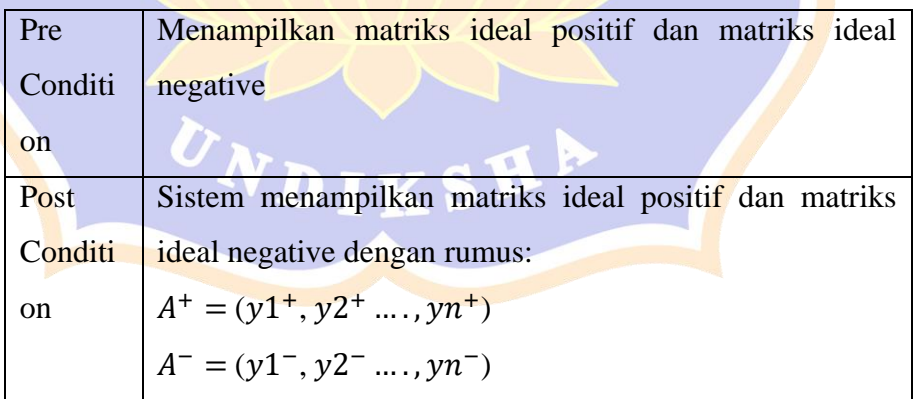

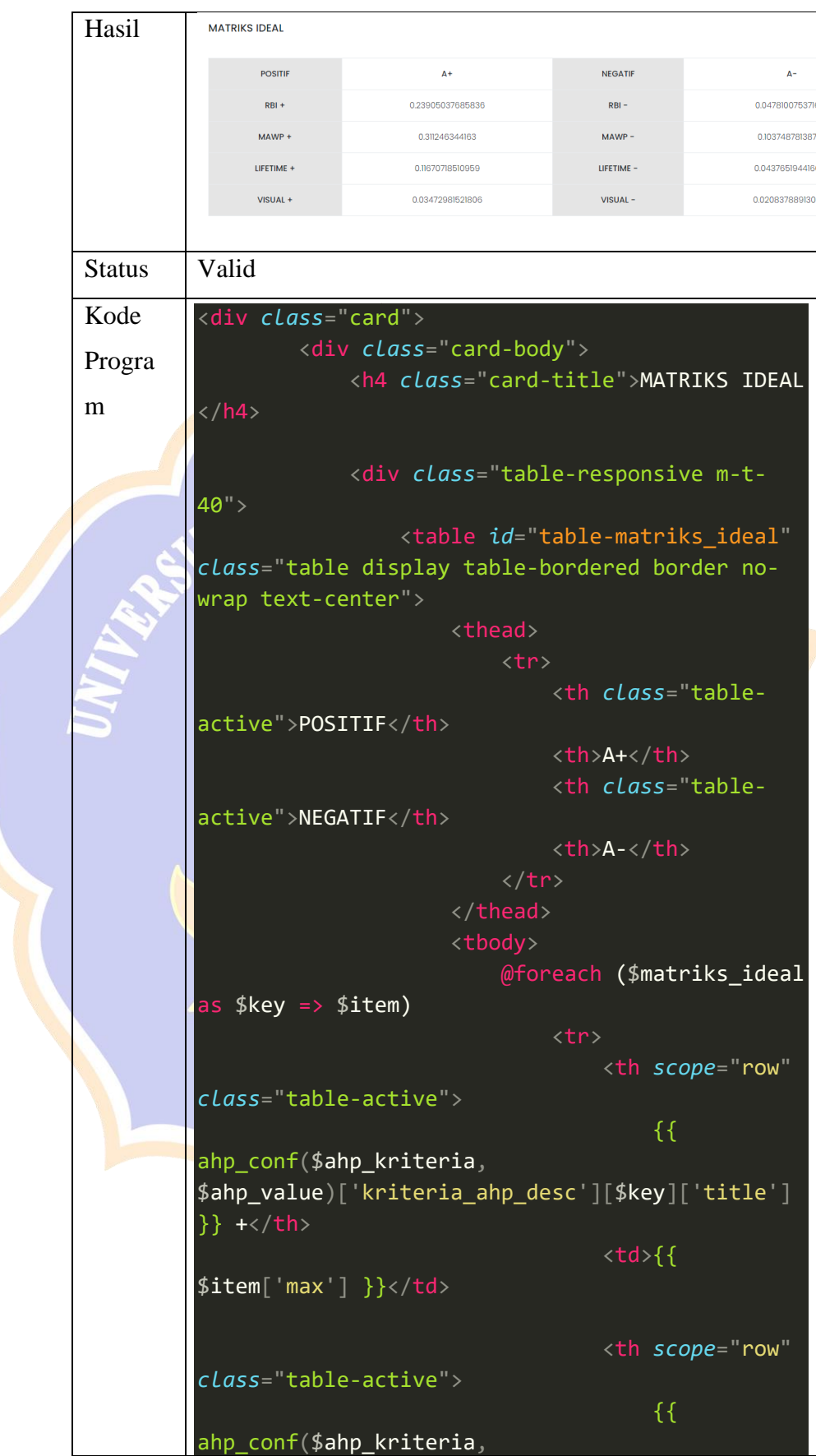

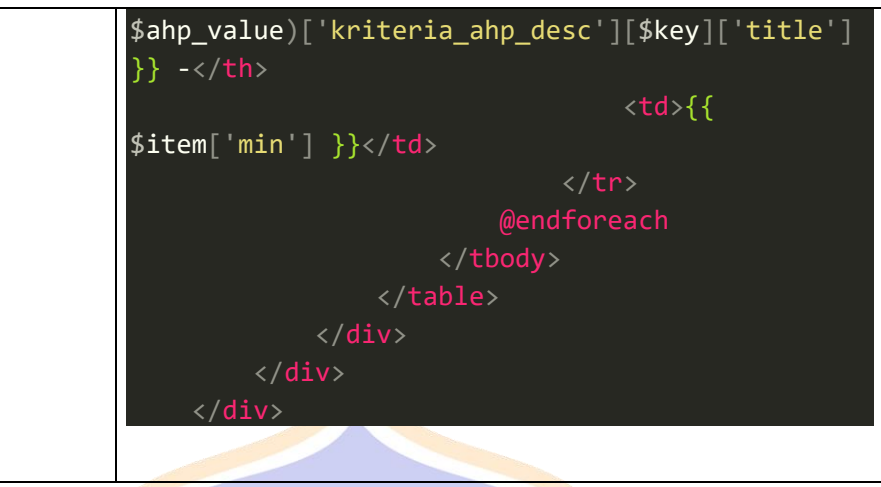

# 5. Perhitungan Jarak Alternatif

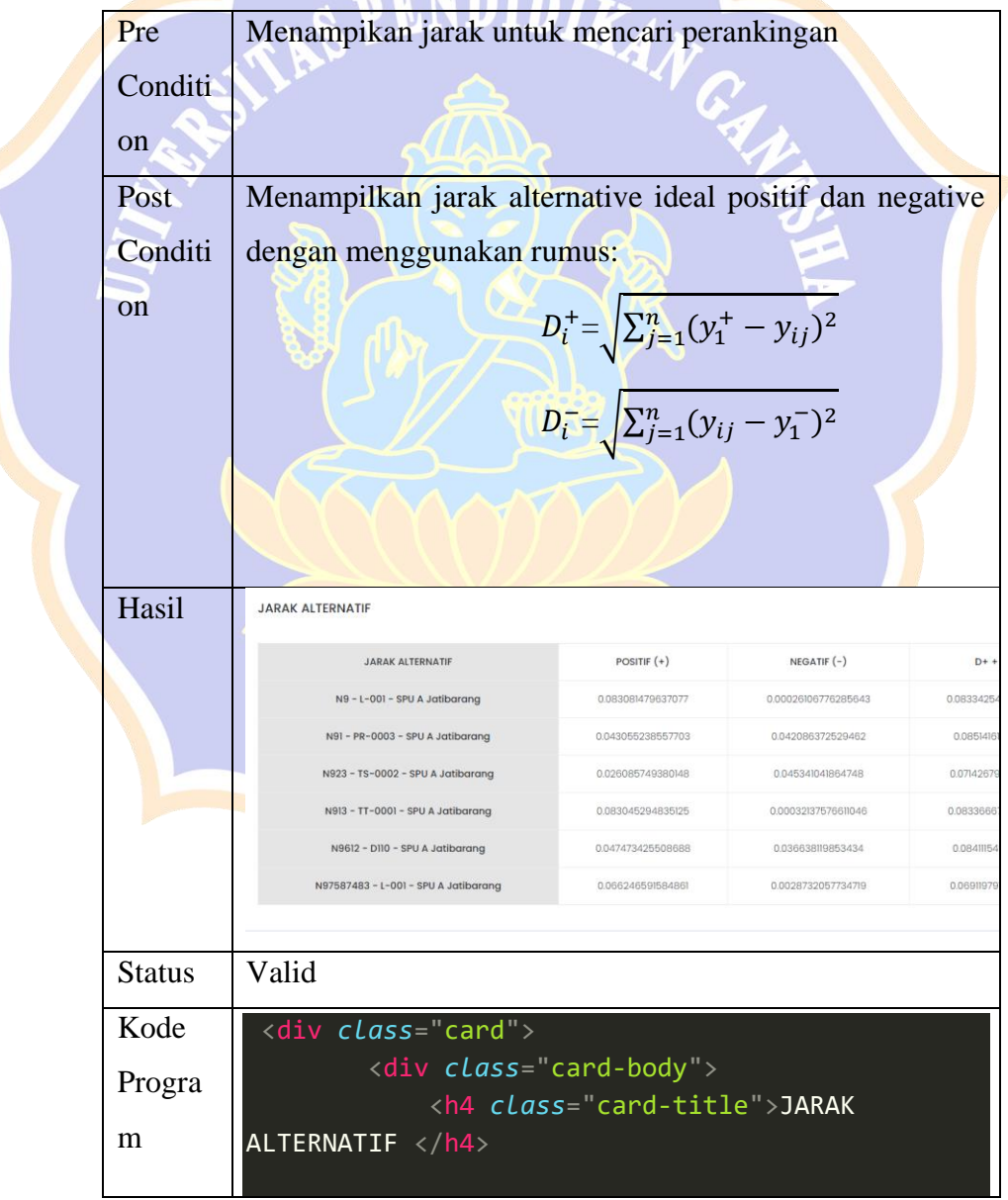

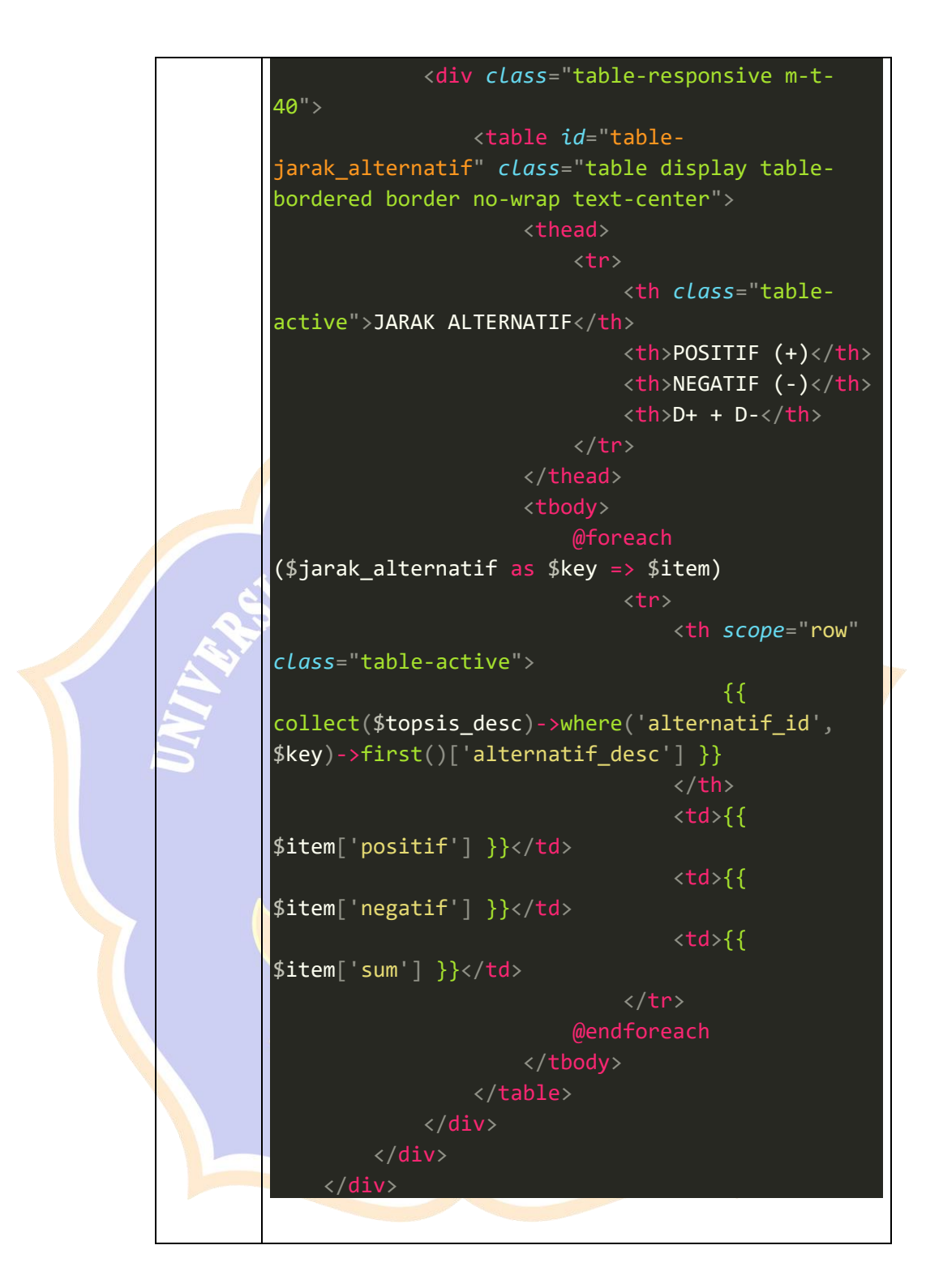

## 6. Hasil Perankingan

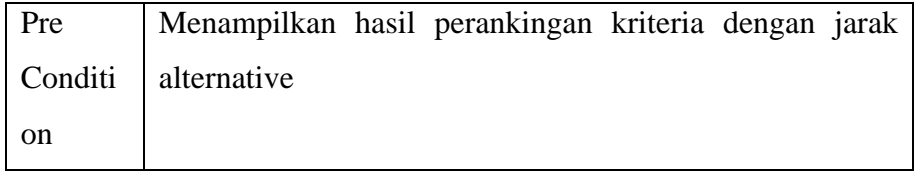

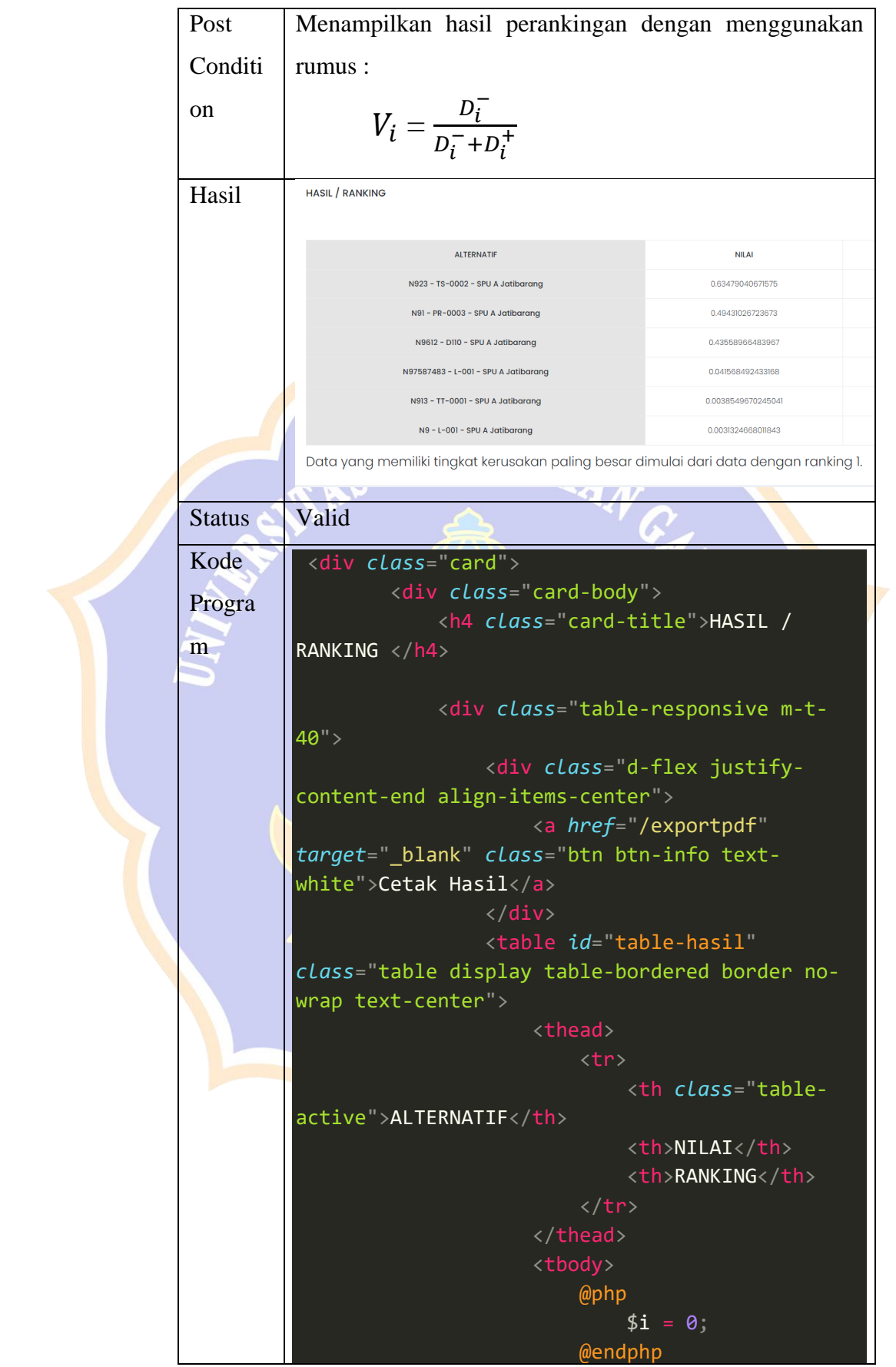

@foreach (\$hasil as \$key  $\Rightarrow$  \$item) @php  $$i++;$ @endphp <th *scope*="row" *class*="table-active"> {{ collect(\$topsis\_desc)->where('alternatif\_id', \$key)->first()['alternatif\_desc'] }}  $d$  $\left| \text{sitem} \right|$  'value'] }}</td> <td>{{ \$i  $}}$  $\langle$ /tr> @endforeach </table> *dd(collect(\$getOptimasiAtribut)->sortBy('yi')-* <div>  $$  $$ *collect(\$topsis\_desc)->where('alternatif\_id')- >orderBy('value', 'asc')- >first()['alternatif\_desc'] }}" --}}*  $\langle$ /b> Data yang memiliki tingkat kerusakan paling besar dimulai dari data dengan ranking 1.  $\langle$ /div $\rangle$  $\langle$ /div>

## **Lampiran 3. Pelaksanaan Pengujian Pakar.**

Pelaksanaan Pengujian Pakar dilakukan dengan membandingkan hasil perankingan yang dihasilkan oleh sistem pendukung keputusan bedasarkan situasi dan kondisi alat kerja dengan pandangan perankingan menurut pakar.

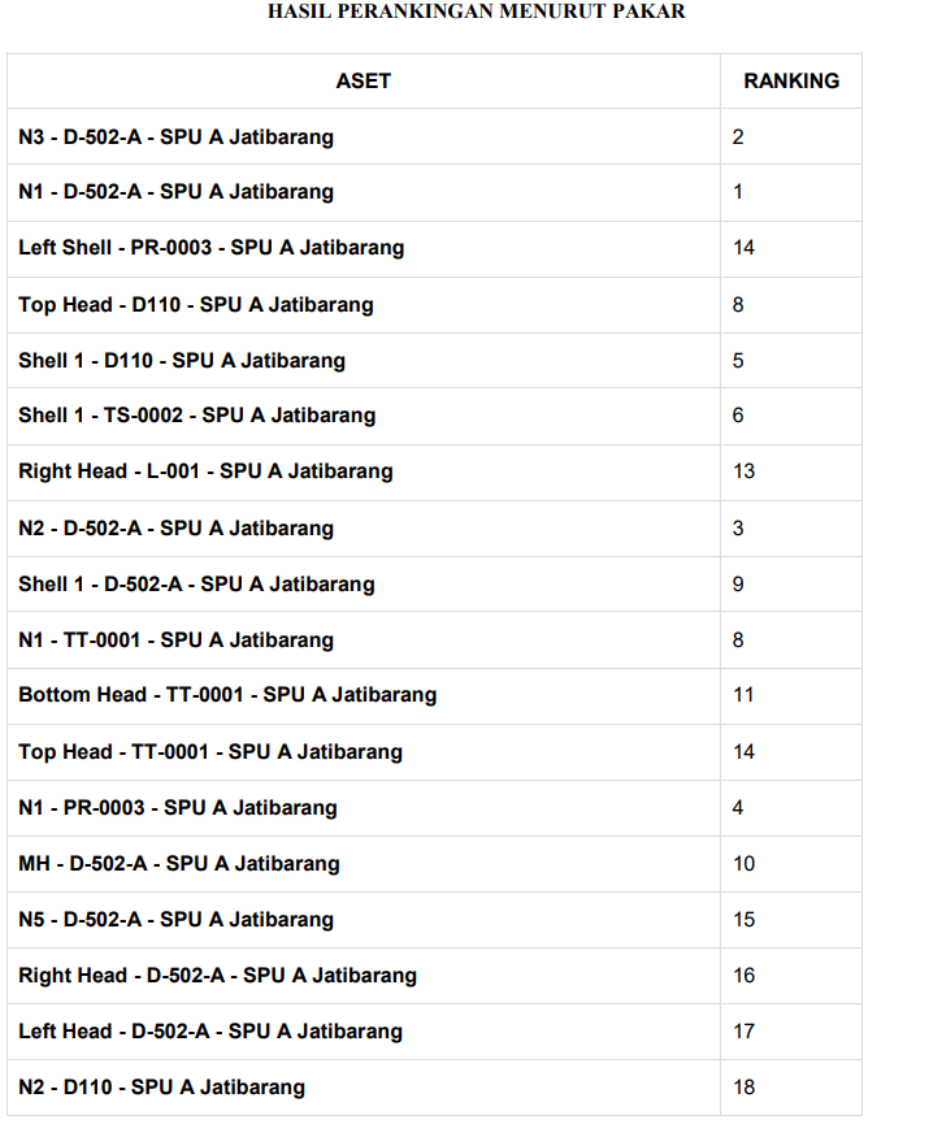

*Gambar 1 Perankingan menurut pakar*

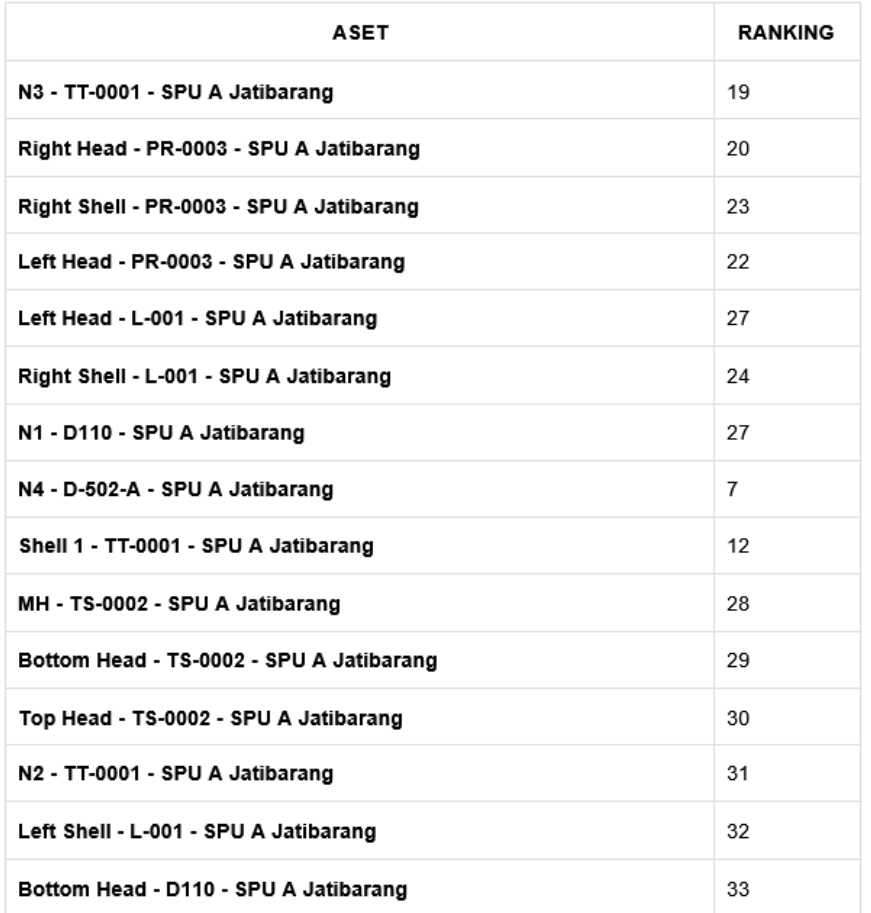

Bandung, 22 Oktober 2022

Ī

(I Kanang Agus Jong Wiraman)

*Gambar 2 Perankingan menurut pakar*

## **Lampiran 4. Hasil Perankingan Sistem.**

10/25/22, 12:10 AM

127.0.0.1:8000/exportpdf

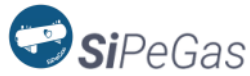

#### HASIL PERANKINGAN INSPEKSI PERIODE TAHUN 2022

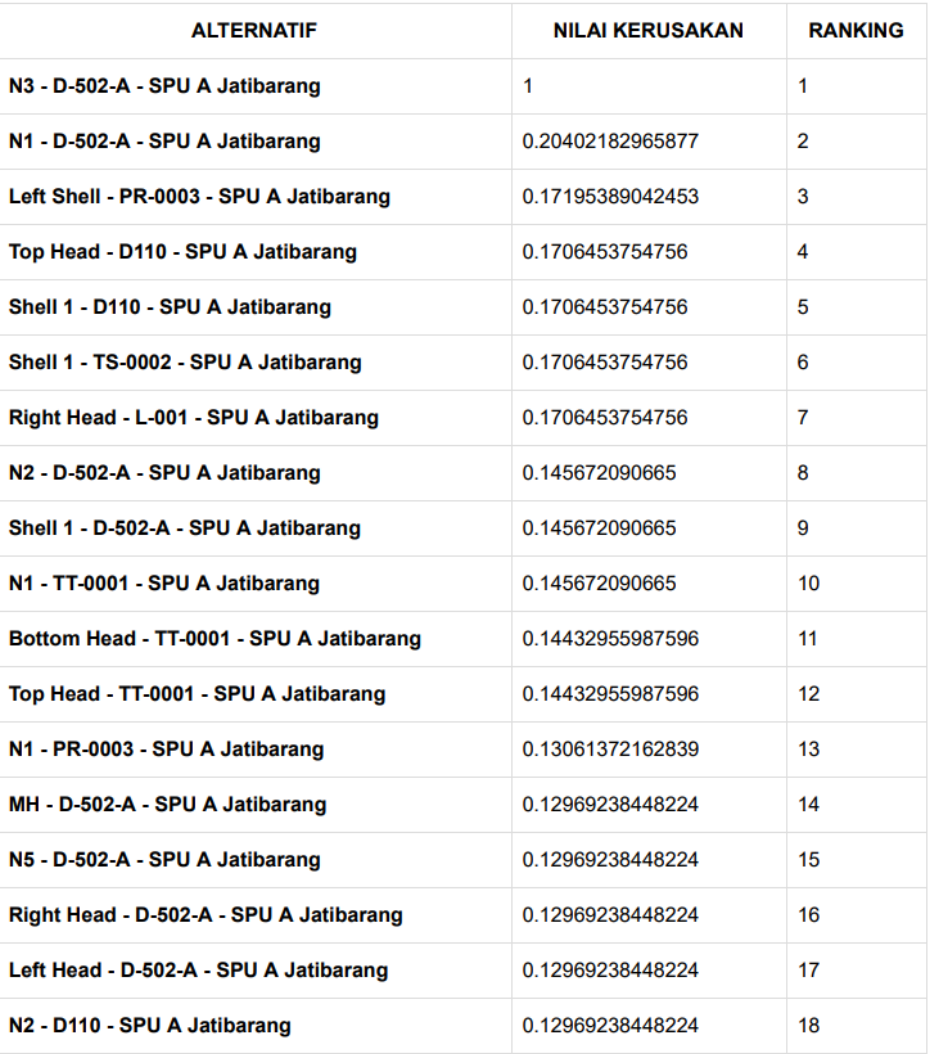

*Gambar 3 Perankingan hasil sistem pendukung keputusan*

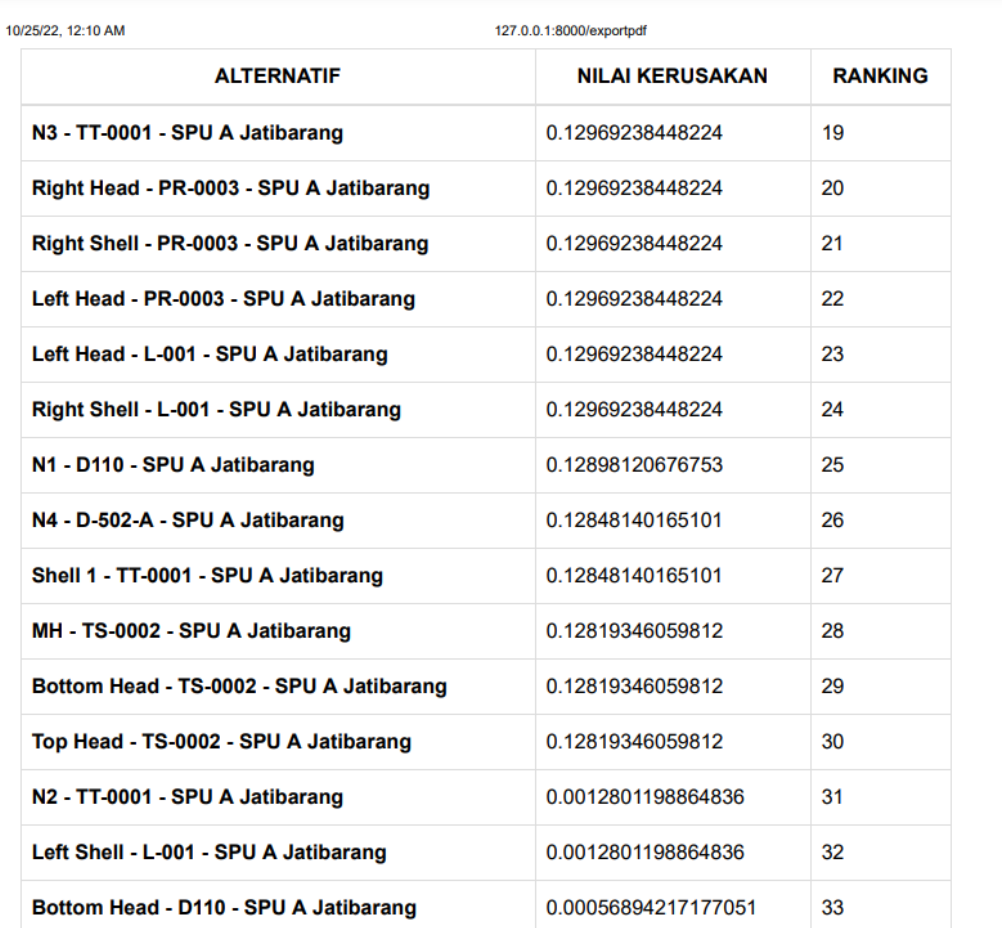

Data yang memiliki tingkat kerusakan paling besar dimulai dari data dengan ranking 1, dengan<br>memperhatikan besar nilai kerusakannya.

*Gambar 4 Perankingan hasil sistem pendukung keputusan*

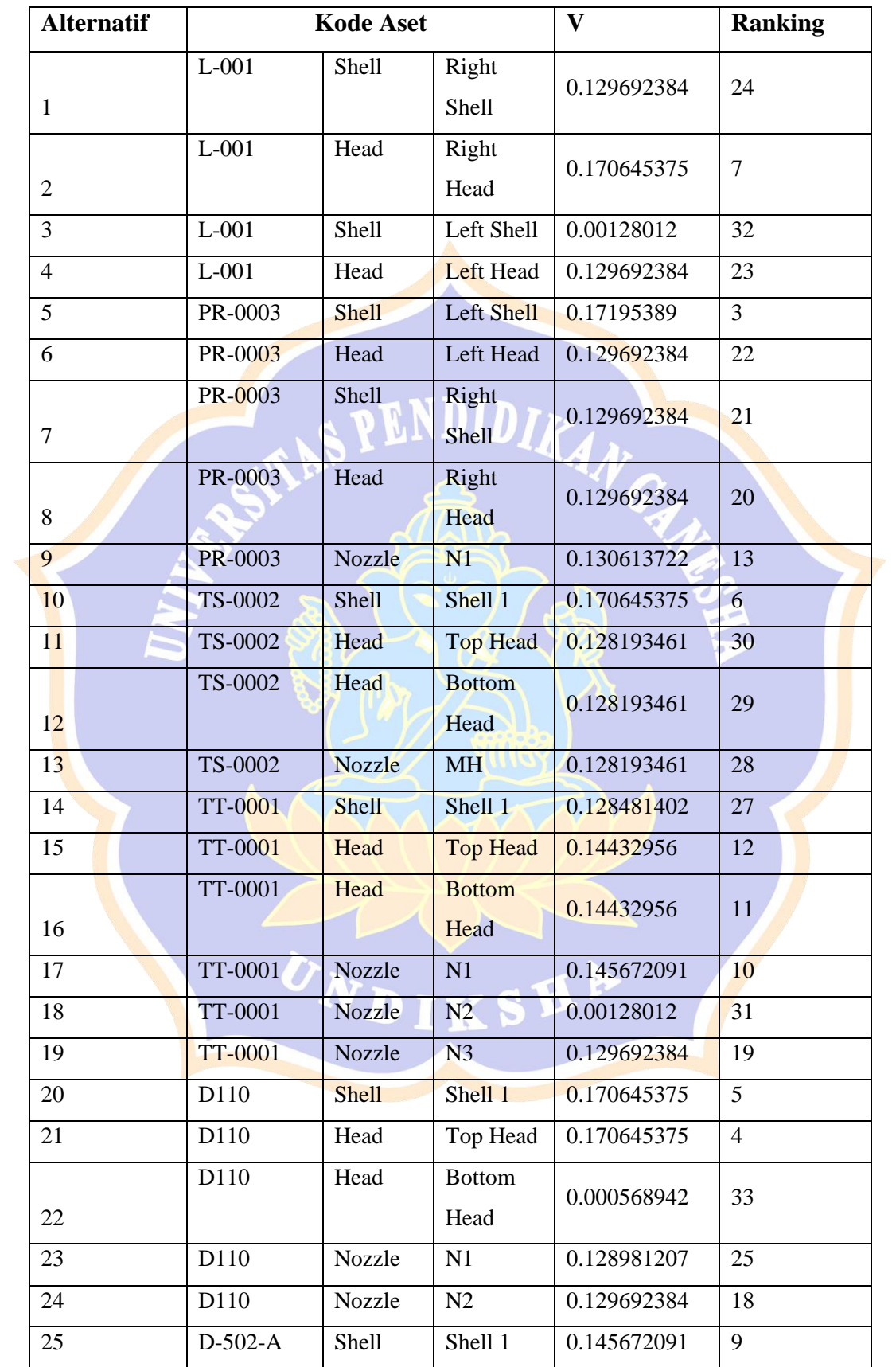

# **Lampiran 5. Pengujian hitung manual**

| <b>Alternatif</b> |           | <b>Kode Aset</b> |                | $\overline{\mathbf{V}}$ | <b>Ranking</b> |
|-------------------|-----------|------------------|----------------|-------------------------|----------------|
| 26                | $D-502-A$ | Head             | Left Head      | 0.129692384             | 17             |
|                   | $D-502-A$ | Head             | Right          | 0.129692384             | 16             |
| 27                |           |                  | Head           |                         |                |
| 28                | $D-502-A$ | <b>Nozzle</b>    | N <sub>1</sub> | 0.20402183              | $\overline{2}$ |
| 29                | $D-502-A$ | <b>Nozzle</b>    | N2             | 0.145672091             | 8              |
| 30                | $D-502-A$ | <b>Nozzle</b>    | N <sub>3</sub> | 1                       | 1              |
| 31                | $D-502-A$ | <b>Nozzle</b>    | N <sub>4</sub> | 0.128481402             | 26             |
| 32                | $D-502-A$ | <b>Nozzle</b>    | N <sub>5</sub> | 0.129692384             | 15             |
| 33                | $D-502-A$ | <b>Nozzle</b>    | <b>MH</b>      | 0.129692384             | 14             |

*Gambar 5 hasil perhitungan manual dengan Excel*

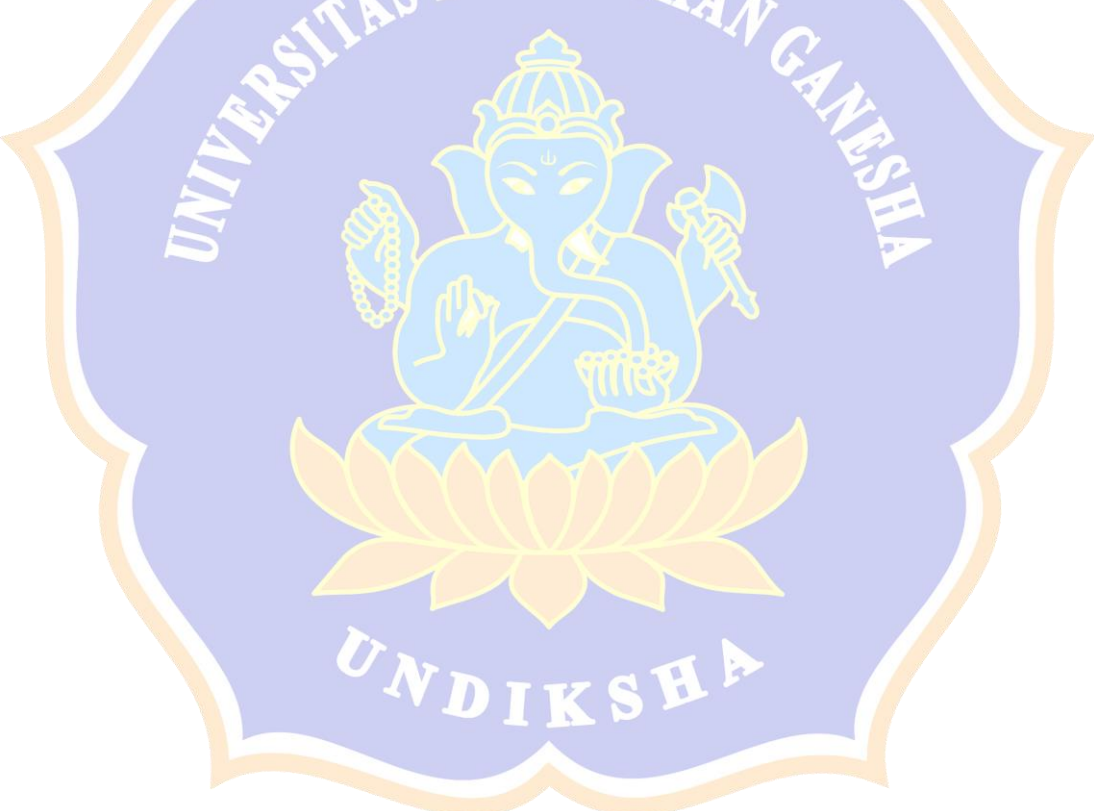

# **Lampiran 6. Dokumentasi.**

| 參<br>I Komang Agus Jony Wirawan is presenting            |                                                                                                    |                                        |                                           |  |  |  |  |
|----------------------------------------------------------|----------------------------------------------------------------------------------------------------|----------------------------------------|-------------------------------------------|--|--|--|--|
| SiPèGas                                                  | $\equiv$                                                                                                 | admin                                  | $\bullet$                                 |  |  |  |  |
|                                                          | Beranda Admin SiPeGas                                                                                    |                                        |                                           |  |  |  |  |
| $\odot$ Beranda<br><b>SE Tabel Data</b><br>$\mathcal{L}$ | A<br>$\Omega$<br>$\overline{0}$<br>14<br>Aset Resko Tinggi<br>Area                                       | $\Omega$<br>☆<br>22<br>Asot<br>Potugos |                                           |  |  |  |  |
| @ Bobot Kriteria<br>Froses Hitung                        | <b>HASIL / RANKING</b>                                                                                   | I Komang Agus Jony Wirawan             |                                           |  |  |  |  |
| 且 Anggoto                                                | <b>ALTERNATIF</b>                                                                                        | NILAI KERUSAKAN<br><b>RANKING</b>      |                                           |  |  |  |  |
|                                                          | N9I - PR-0003 - SPU A Jatibarang                                                                         | 0.75085605162029                       |                                           |  |  |  |  |
|                                                          | N9612 - DIIO - SPU A Jatibarang                                                                          | 0.64251761361775<br>$\overline{2}$     |                                           |  |  |  |  |
|                                                          | N923 - TS-0002 - SPU A Jatibarang                                                                        | 0.51303662581983<br>3                  |                                           |  |  |  |  |
|                                                          | N97587483 - L-001 - SPU A Jatibarang<br>Il meetgoogle.com is sharing your screen.<br><b>Stop sharing</b> | 0.057734552460998<br>×<br>Hide         |                                           |  |  |  |  |
|                                                          | N913 - TT                                                                                                | 0.0060109145894193                     | You                                       |  |  |  |  |
| 10:16 PM   xnz-aosh-oeg                                  | $\bullet$<br>$\Box$                                                                                      | ⊡<br>⊕<br>- 11<br>囸<br>$\bullet$       | 2 <sup>o</sup><br>$\odot$<br>க்<br>目<br>ዹ |  |  |  |  |

*Gambar 6 Demonstrasi website pendukung keputusan ke pakar*

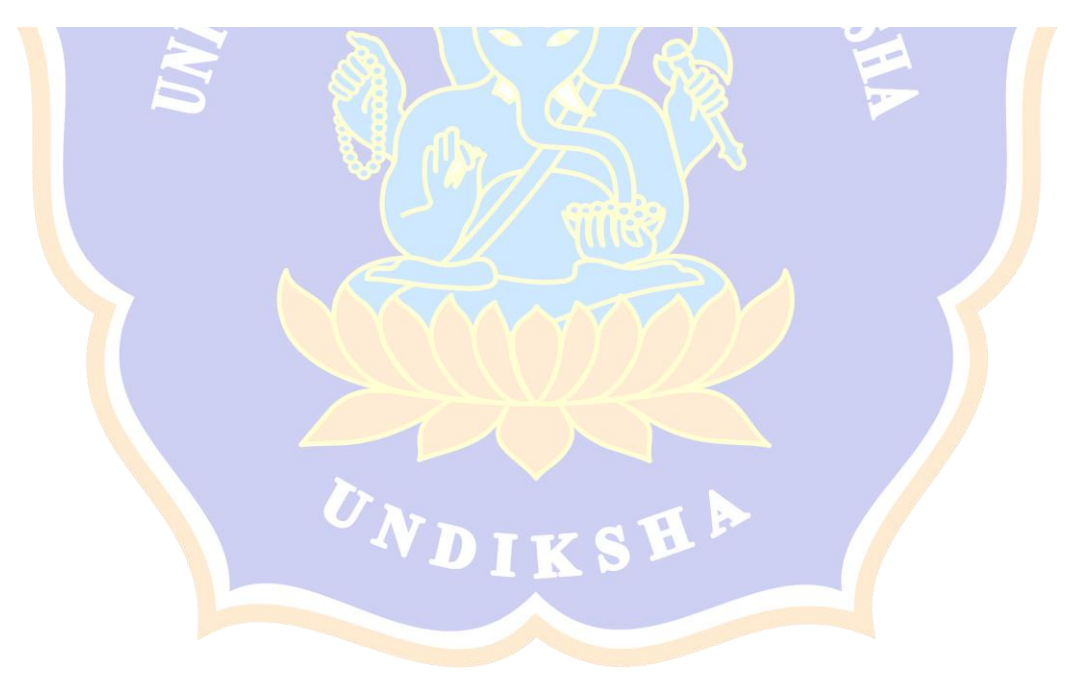

#### **Lampiran 7. Dokumen Izin Penelitian dari Kampus.**

KEMENTERIAN PENDIDIKAN, KEBUDAYAAN, RISET DAN TEKNOLOGI UNIVERSITAS PENDIDIKAN GANESHA FAKULTAS TEKNIK DAN KEJURUAN Alamat Jalan Udayana Nomor 11, Singaraja 81116 Telepon (0362) 25571 Fax. (0362) 25571 Laman http://ftk.undiksha.ac.id : 60/UN48.11.1/DT/2021 Singaraja, 7 Januari 2022 Nomor Lampiran : Permohonan Data Hal Yth. PT. Dago Engineering di tempat Dengan hormat, dalam rangka melengkapi persyaratan penyusunan Skripsi, bersama ini dimohon bantuannya untuk memberikan informasi yang diperlukan terkait data mengenai "Minyak dan Gas", kepada mahasiswa berikut.  $Nama$ : I Made Ananda Sathya  $\mathop{\rm NIM}\nolimits$ : 1815051097 Program Studi : Pendidikan Teknik Informatika Semester : VII (tujuh) Demikian surat ini disampaikan, atas perkenaan dan kerjasamanya diucapkan terima kasih. a.n. Dekan, Wakil *I*pekan I, Open Dr. Ketut Agustini, S.Si., M.Si. NIP 197408012000032001 DNDIKSH

#### **Lampiran 8. Dokumen Izin Penelitian dari PT. Dago Engineering**

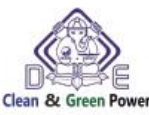

Dago Engineering<br>Jl. Bukit Dago Selatan No. 29<br>Telp : (022)-2502298<br>Email : <u>office@dagoeng.co.id</u> Website: dagoeng.co.id

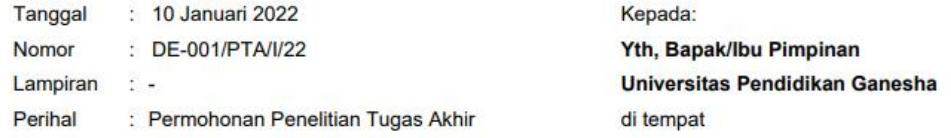

Dengan hormat,

Menindaklanjuti permohonan pelaksanaan Penelitian Tugas Akhir dari Mahasiswa Bapak/Ibu, bersama dengan surat ini kami bersedia memberikan kesempatan kepada salah satu Mahasiswa Bapak/Ibu untuk melaksanakan kegiatan Penelitian untuk Keperluan Tugas Akhir, terhitung dari tanggal 22 Januari 2022 s/d 22 Februari 2022.

Kegiatan Penelitian sudah bisa dilaksanakan sesuai ketentuan dari Universitas dan selama kegiatan ini berlangsung kami harapkan kepada Mahasiswa Bapak/Ibu agar bisa mengikuti peraturan yang kami miliki.

Berikut Mahasiswa yang kami terima:

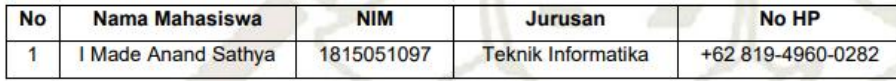

Demikian surat ini kami sampaikan dan atas kerja sama Bapak/Ibu kami mengucapkan Terima Kasih.

Bandung, 10 Januari 2022 Menyetujui,

PT. Dago Engineering

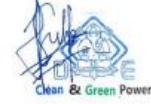

Putu Suka Narendra **Direktur Utama** 

#### **Lampiran 9. Riwayat Hidup**

#### **RIWAYAT HIDUP**

DIKSH

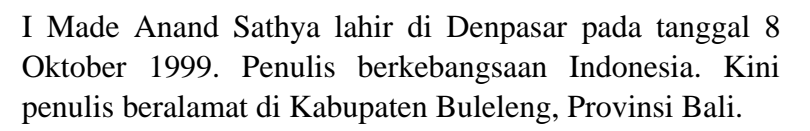

Penulis menyelesaikan pendidikan dasar di SDN 2 Sesetan dan lulus pada tahun 2012. Penulis melanjutkan pendidikan menengah di SMPK Santo Yoseph dan lulus pada tahun 2015. Pada tahun 2018, penulis lulus dari SMAN 5 Denpasar dengan mengambil jurusan PMIA dan melanjutkan studi S1 di Universitas Pendidikan Ganesha dengan mengambil Program Studi Pendidikan Teknik Informatika.

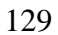